## Fichier:Ragréersol 34.jpeg

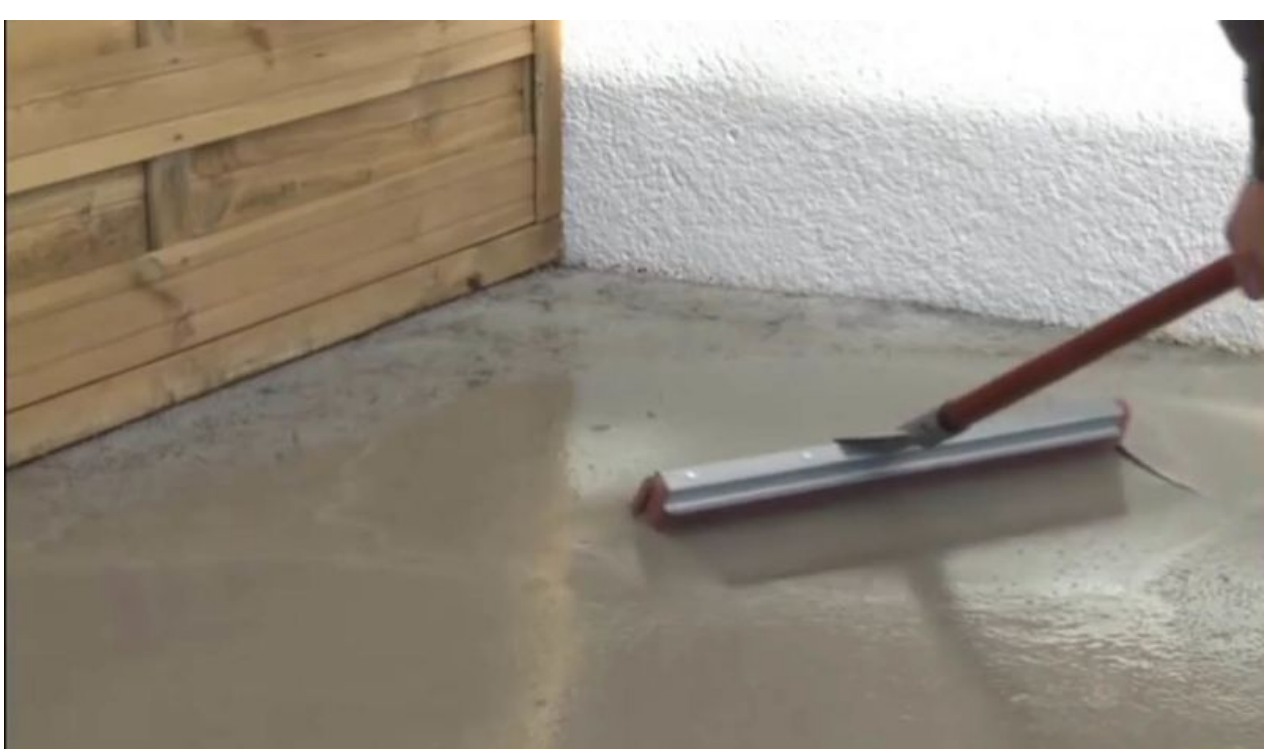

Taille de cet aperçu :800 × 462 [pixels](https://wikifab.org/images/thumb/9/9b/Ragr%25C3%25A9ersol_34.jpeg/800px-Ragr%25C3%25A9ersol_34.jpeg). Fichier [d'origine](https://wikifab.org/images/9/9b/Ragr%25C3%25A9ersol_34.jpeg) (1 389 × 803 pixels, taille du fichier : 85 Kio, type MIME : image/jpeg)

## Historique du fichier

Cliquer sur une date et heure pour voir le fichier tel qu'il était à ce moment-là.

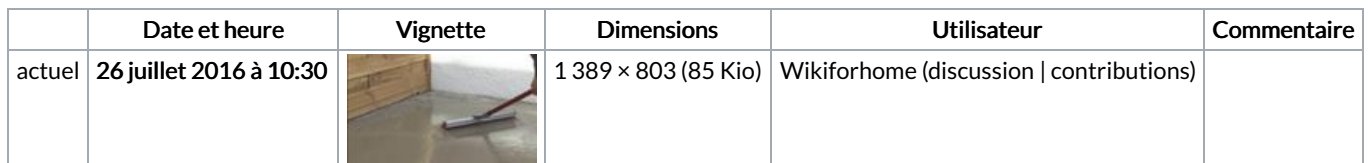

Vous ne pouvez pas remplacer ce fichier.

## Utilisation du fichier

La page suivante utilise ce fichier :

Ragréer un sol [extérieur](https://wikifab.org/wiki/Ragr%25C3%25A9er_un_sol_ext%25C3%25A9rieur)

## Métadonnées

Ce fichier contient des informations supplémentaires, probablement ajoutées par l'appareil photo numérique ou le numériseur utilisé pour le créer. Si le fichier a été modifié depuis son état original, certains détails peuvent ne pas refléter entièrement l'image modifiée.

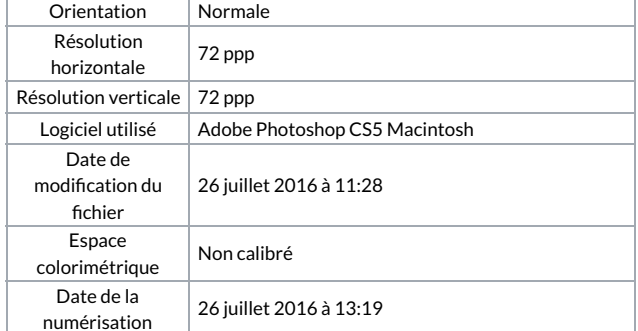

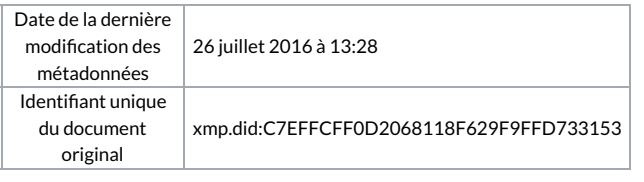